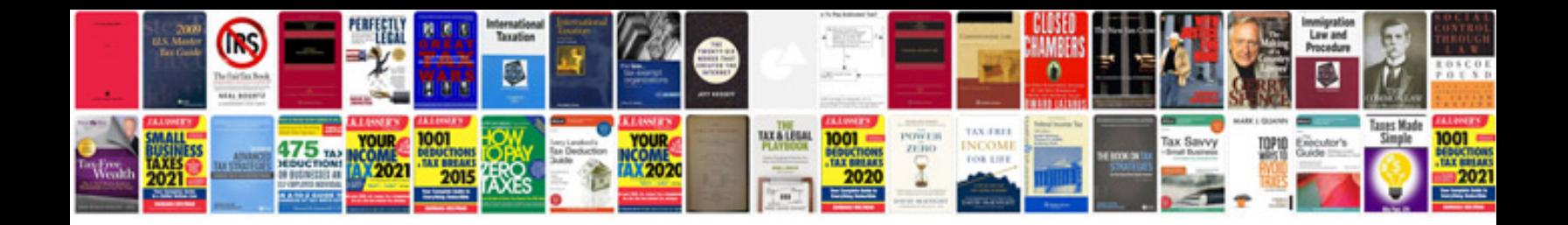

**2014 bmw k 1600 gtl exclusive**

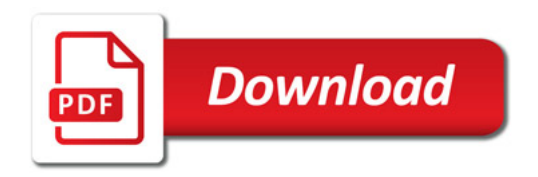

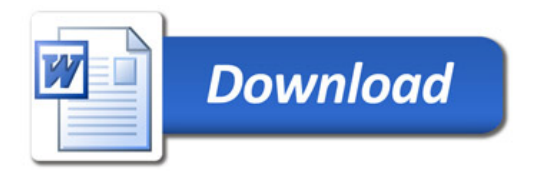